# ОБЩИНА РАДНЕВО - ОБЛАСТ СТАРА ЗАГОРА

# **ОТЧЕТ** за 2022 година

# за изпълнение на мерките, заложени в Общинска програма за опазване на околната среда на територията на Община Раднево, План за действие към нея 2021 -2028 г. и Програма за управление на дейностите по отпадъците, с период на действие 2021 - 2028 г.

През 2020 г. община Раднево актуализира базисната Програма за опазване на околната среда с период на действие 2021 - 2028 г. Програмата е приета с Решение № 317 от сесия на Общински съвет - Раднево, проведена на 28.01.2021 г. Неразделна част от нея, съгласно нормативната база е Програмата за управление на отпадъците на територията на община Раднево. През 2021 г. Общината разработи нова такава програма с План за действие към нея за 2021 - 2028 г. Същата е в съответствие с Националния план за управление на отпадъците 2021 – 2028 г и е приета с Решение №  $491/28.10.2021$  г. на Общински съвет – Раднево.

Реализираните действия са в съответствие с приоритетите на Националната стратегия по околна среда, Планът за интегрирано развитие на община Раднево за периода 2021-2027 г., съобразени са със специфичните проблеми на района и следват целите, заложени в Програмите. Представяме изпълнението на целите по компоненти на околната среда и факторите, които им възлействат.

## **АТМОСФЕРЕН ВЪЗДУХ**

### Цел 1. Намаляване на емисиите на вредни вещества и достигане на нормите за качество на атмосферния въздух в района на гр. Раднево

През 2017 г. е разработена "Програма за намаляване на нивата на замърсителите в атмосферния въздух и достигане на установените норми за нивата на фини прахови частици ФПЧ10 за периода 2017-2021 г. "Програмата е съгласувана с РИОСВ - Стара Загора. Одобрена е на Програмен съвет, назначен със заповед №2304/31.10.2017 г. на Кмета на Общината и е приета с Решение №657/30.11.2017 г от Общински съвет – Раднево. Програмата е

публикувана на интернет страницата на Общината. Важен резултат, постигнат от провежданата политика по отношение качеството на атмосферния въздух в община Раднево и реализирането на тази Програма е, че Общината вече не е идентифицирана като зона с превишени нива на контролираните замърсители. В тази връзка община Раднево не е част от новата Заповед № 257/22.03.2022 г. на Министъра на околната среда и водите, визираща списък на районите за оценка и управление на качеството на атмосферния въздух.

Въпреки това община Раднево работи активно по снижаване и контролиране на замърсителите в атмосферния въздух в няколко направления:

### Намаляване емисиите на ФПЧ10 от битовото отопление

### Мярка "Газификация на жилищни и обществени сгради"

Поради покачването цените на газа и проблема с доставките, през 2022 г газификацията на жилищни и обществени сгради е с по-занижени темпове. Брой газифицирани частни жилища - едно. През 2022 г. е извършена газификация на една обществено-административна сграда.

Въведена е газификация на производствените дейности на един индустриален обект - "Металинвест РемКо" ЕООД

### Мярка "Поетапно изпълнение на проекти за обновяване на общите части и саниране на многофамилни жилищни сгради, вкл. прилагане на мерки за повишаване енергийната ефективност на обществени сгради".

През 2022 г. са извършени ремонти в 8 общински сгради, което е довело до повишаване на тяхната енергийна ефективност.

През 2022 г. продължава да нараства броят на санираните и на извършените ремонти, водещи до повишаване на енергийната ефективност в еднофамилни и многофамилни частни жилищни сгради.

#### информационни Мярка "Провеждане на мероприятия  $3a$ насърчаване използването на горива с ниски емисии на ФПЧ"

На интернет страницата и на таблата на Общината са публикувани изискванията към дървесината за битово отопление, според изискванията на Наредба № 6 за изискванията и контрола на дървесината, която се използва за битово отопление.

През 2022 г. са публикувани статии в местната преса, популяризиращи използването на горива с ниски емисии на ФПЧ.

#### мероприятия Мярка "Провеждане на информационни  $3a$ разясняване на населението правилата за енергийна ефективност"

През 2022 г са публикувани статии в местната преса, популяризиращи енергийната ефективност.

През месец ноември 2022 г. община Раднево организира и проведе предварително обсъждане по Проект "Подкрепа за устойчиво енергийно обследване на жилищния сграден фонд - етап I", която е част от инвестиция "Енергийна ефективност в сградния фонд". От страна на жителите на гр. Раднево и особено на председателите на Сдружения на собствениците и домоуправители на сгради в режим на етажна собственост имаше голям интерес.

### Намаляване на емитираните ФПЧ<sub>10</sub> в атмосферния въздух от автотранспорта

Мярка "Системно машинно и мокро метене на основната улична мрежа на града, в т.ч. периодично ръчно почистване на уличните регули, по които се е натрупал значителен пътен нанос".

Извършено е мокро машинно метене на основните улици в града с обща дължина от около 5000 м. Дейността се извършва два пъти седмично.

Периодично се почистват регулите на основната улична мрежа в града от натрупания пътен нанос.

Мярка "Осъществяване на контрол за възстановяване на улици и техническата елементи на ремонт/изграждане на при тротоари инфраструктура с цел недопускане на замърсяване на прилежащите площи и територии с кал и други замърсявания, водещи до увеличаване на пътния нанос или ветрово запрашване"

От страна на експертите и специалистите в направления "Чистота" и "Екология", дирекция ТСУ, и звено "Чистота" се извършва непрекъснат за недопускане на замърсяване при ремонт/изграждане контрол техническата инфраструктура и др. Отделно дейностите за възстановяване на улици и тротоари при ремонт/изграждане на елементи на техническата инфраструктура се контролират и от инвеститорите в дирекция ТСУ в Обшината.

### Мярка "Осъществяване на проверки за спазването на мерки за недопускане на замърсяване от строежите, вкл. по спазването на маршрутите за транспортиране на отпадъците от строителните обекти".

Осъществява се контрол при наличие на строителна дейност.

### Мярка "Озеленителни мероприятия и облагородяване на общински терени".

На територията на Общината са засадени около 100 бр. едроразмерни, 200 бр. малоразмерни фиданки и над 300 бр. храста.

На територията на града и селата на общински територии са засадени над 7 000 бр. цветя (роза, бегония, копривка, тагетес, гаура, катарантус и др.) В центровете на част от селата на общински терени се поддържат зацветени градинки.

Облагородени са околоблокови пространства (усвояване на площи за засаждане на цветя, поставяне на пейки пред входовете на някои от блоковете в града) около 1 дка.

Облагородени са част от общински площи пред дворовете на жителите в селата. Площ около 1 дка.

Поддържат се площите по проект за озеленяване на 4 обекта в гр. Раднево - междублоково пространства до комплакс «Бетикс», площи до ул. «Георги Димитров» и ул. «Заводска» и др., както и други крайпътни и междублокови пространства. Поддържат се и реконструираните през 2019 г. околоблокови пространства до ул. «Георги Димитров» в гр. Раднево от № 10 до №22 - обща площ около 3 дка, както и мащабното зацветяване и засаждане на дръвчета в централен градски парк, извършено през 2021 г.

### Мярка "Изграждане/реконструкция/рехабилитация на пътната и уличната мрежа в общината".

Извършен е текущ ремонт на 5 улици в гр. Раднево:

- ул. "Еделвайс" № 10;

- ул. "Груди Филипов" от о.т. 1636 до о.т. 1638;

- ул. "Йорданка Николова" от о.т. 1638 до о.т. 1639;

- ул. "Болшевишка" от о.т. 1436 до о.т. 1417;

- ул. "Детелина" от о.т. 1763 до о.т. 1766.

Извършен е текущ ремонт на 1 общински път:

- Текущ ремонт на общински път SZR 1173 в участъка от разклона на с. Тополяне до начало (указателна табела) с. Коларово.

Извършен е текущ ремонт на предблокови пространства:

- предблоково пространство около жилищен блок "Жельо Дичев" № 6 в гр. Раднево;

- предблоково пространство около жилищен блок "Жельо Дичев" № 8;

- предблоково пространство на ул. "Детелина" № 3;

- предблоково пространство на ул. "Димитър Благоев" № 11;

Реализиран е текущ ремонт на тротоари на 1 улица в гр. Раднево - ул. "Еделвайс" от о.т. 1235 до о.т. 2320.

Извършен е текущ ремонт на двор на Детска градина № 3 "Знаме на мира", гр. Раднево и на част от двора на Център за социална рехабилитация и интеграция в гр. Раднево.

Мярка "При провеждане на обществени поръчки, търгове за транспортни услуги и закупуване на транспортни средства, да се въведе задължително изискване към превозните средства, които да отговарят на европейската нормативна уредба за вредни емисии от двигателите и използване на възобновяеми енергийни източници".

Проведени са 5 обществени поръчки и са сключени 5 договора за 2022 г с въведено задължително изискване към превозните средства, които да отговарят на европейската нормативна уредба за вредни емисии OT двигателите.

### Поддържане на ниски нива на емитираните замърсители в атмосферния въздух от промишлеността

Мярка "Контрол на емисиите във въздуха, както и на заложените разрешителни експлоатация на  $3a$ комплексните условия  $\mathbf{B}$ промишлените предприятия"

Извършени са проверки от РИОСВ - Стара Загора и ИАОС на предприятията с комплексни разрешителни на територията на Общината -"ТЕЦ Марица Изток 2", Обединени северни насипища към "Мини Марица Изток"

### Мярка "Оросяване на технологичните пътища и обслужващи обекти, източници на неорганизирани емисии на прах в т.ч. - Стуроотвал на "ТЕЦ Марица Изток 2" и открити рудници на "Мини Марица Изток"

В откритите рудници на "Мини Марица Изток" ЕАД по време на летния сезон се оросяват технологичните пътища.

В "ТЕЦ Марица Изток 2" се оросяват технологичните пътища в централата, както и тези пътища, обслужващи басейните на Сгуроотвала.

#### Мярка "Покриване с геотекстил на осушен басейн на сгуроотвала на "ТЕЦ Марица Изток 2"

По данни на "ТЕЦ Марица Изток 2" ЕАД през летния период на 2022 г. не се налага покриване на басейн на Сгуроотвала с геотекстил.

#### Мярка "Извършване на техническа и биологична рекултивация на нарушени терени вследствие на открит добив на въглища."

През 2022 г не е извършвана техническа и биологична рекултивация на нарушени терени вследствие на открит добив на въглища.

#### Мярка "При наличие на самозапалване по време на добива на въглища да се извършва своевременно засипване на самозапалващите се глини с материали от откривката."

Своевременно се извършва заравяне и тампониране на самозапалващите се глини с материали от откривката в рудниците към "Мини Марица Изток".

#### Мярка Закриване и рекултивация на общинско депо за твърди битови отпадъци, с цел ограничаване на емисиите от самозапалването и умишленото запалване на отпадъците.

През 2021 г е приета и биологичната рекултивация на закритото общинско депо за ТБО. През 2022 г. е проведен следексплоатационен мониторинг на депото, в т. ч. и изпитване на газови емисии от 2 мониторингови кладенеца.

Други мерки по отношение на ограничаване на емисиите от предприятията на територията на община Раднево чрез съдействие в рамките на компетенциите на Общинската администрация:

- Ежегодно в Общинска администрация - гр. Раднево постъпват отчети за дейността на големите предприятия в региона в областта на опазване на околната среда.

- При нужда Община Раднево изразява становища по въпроси, касаещи дейността на промишлените предприятия на територията на Общината.

- Всички уведомления за инвестиционни предложения и заявления за преценяване на необходимостта от извършване на оценка за въздействието върху околната среда на РИОСВ - Стара Загора през 2022 г. са публикувани на интернет страницата на Общината и се обявяват на информационните табла в населените места, където ще се реализира обекта.

### Реализирани допълнителни мерки от "ТЕЦ МАРИЦА ИЗТОК 2" ЕАД за ограничаване на емисиите

- 1. Изградени са и се поддържат лесозащитни пояси по дигите на Сгуроотвала за намаляване и предотвратяване неблагоприятното въздействие върху околната среда
- 2. Изграждане на оросителна инсталация на Сгуроотвала: Централата оросителна на готовност за изграждане проектна има инсталация на площадката за предварително съхранение (Сгуроотвал). Предвид това, че постоянно се поддържа водно огледало на басейните и се спазват всички мерки за минимизирането на запрашаемостта, изпълнението е отложено за по-късен етап.
- 3. Необходимост от покриване с геотекстил на осушен басейн на сгуроотвала. Сгуроотвалът е хидротехническо съоръжение, чиято цел е подготвянето на смесен поток отпадъци от сгурия, летяща пепел и гипс от СОИ за депониране в ОСН. Сгуроотвала се състои от три секции - в първата се намива, във втората се осушава, а третата се изгребва. За период от една година, редувайки се, всяка секция преминава от едно състояние в друго. През летния период на 2022 г. не е възниквала необходимост за покриване на секция от Сгуроотвала с геотекстил, тъй като: трета секция е изгребана, след което е пусната втора секция за осушаване, което поддържа влага в рамките на минимум 50 дни и от м. януари се намива, втора секция се изгребва от м. юни, трета секция е изгребана от м. май. Поддържа се водно огледало в работещата секция на Сгуроотвала.

По време на извършените планови и извънредни проверки през 2022 г. от експерти на РИОСВ - Стара Загора и експерти от РИОСВ Велико Търново, Монтана, Хасково, Пловдив, Благоевград и Плевен не е констатирано наличие на неорганизирани емисии на плащадката.

В Констативен протокол № 010209 от 02.09.2022 г. от извършена комплексна проверка за изпълнение на Условията на КР №50/2005 г. е констатирано: секция №1 се намива, секция №2 се изгребва, секция №3 е изгребана. Поддържа се водно огледало в работещата секция №1 на Сгуроотвала.

В Констативен протокол № 010356 от 20.09.2022 г. от извършена извънредна проверка за изпълнение на Условие №9 "Емисии в атмосферата" на КР №50/2005 г. е констатирано: секция №1 се осушава, секция №2 се изгребва, секция №3 е в процес на намиване.

В Констативен протокол № 010359 от 29.09.2022 г. от извършена извънредна проверка за изпълнение на Условие №9 "Емисии в атмосферата" на КР №50/2005 г. е констатирано: секция №1 се осушава, секция №2 се изгребва, секция №3 е в процес на намиване. Поддържа се водно огледало в изгребаната секция на Сгуроотвала.

В Констативен протокол № 010314 от 05.10.2022 г. от извършена извънредна проверка за изпълнение на Условие №9 "Емисии в атмосферата" на КР №50/2005 г. е констатирано: секция №1 се осушава, секция №2 се изгребва, секция №3 е в процес на намиване.

В Констативен протокол № 010430 от 04.11.2022 г. от извършена извънредна комплексна проверка за изпълнение на Условията на КР №50/2005г. е констатирано: В секция №3 се поддържа водно огледало и се намива, секция №2 е изгребана, а секция №1 е осушена и се подготвя за изгребване.

- 4. Прилагане на инструкции за експлоатация и поддържане на оптимален режим на всички пречиствателни съоръжения: В Дружеството се прилагат инструкции за експлоатация и поддържане на оптимален режим на всички пречиствателни съоръжения, съгласно условията в КР № 50/2005 г. и процедура ПР 9.1-1-2 "Наблюдение, измерване, анализ и оценяване на резултатността на дейността по отношение на околната среда" съгласно ISO 14001:2015.
- 5. Документиране, съхраняване и докладване на резултатите от оценката на съответствие на контролираните параметри за всяко пречиствателно съоръжение с определените оптимални такива, установени причини за несъответствие и предприетите коригиращи мерки: Мярката се изпълнява съгласно условията на КР № 50/2005 г. и процедурите съгласно стандарт ISO 14001:2015. През 2022 г. не са констатирани несъответствия и не са предприемани коригиращи действия.
- 6. Извършване на собствени непрекъснати измервания на емисиите на вредни вещества в отпадъчните газове. В съответствие с изискванията на Наредба 6 от 26.03.1999 г. и Инструкция №1 за изискванията към процедурите за регистриране, обработка, съхранение,

представяне и оценка на резултатите от собствените непрекъснати измервания на емисиите на вредни вещества, изпускани в атмосферния въздух от обекти с неподвижни източници, в централата се извършват собствени непрекъснати измервания (СНИ) на емисиите на вредни вещества в отпадъчните газове. На всички точкови източници след СОИ са изградени автоматични системи за измерване, използвани за провеждане на собствените непрекъснати измервания (СНИ), които извършват измерване и регистриране на емисиите на замърсителите по показатели: серен диоксид, азотни оксиди, въглероден оксид и прах, изпускани в атмосферния въздух в реално време. Регистрираните резултати от СНИ се представят в РИОСВ - гр. Стара Загора във вид на месечни и годишни доклади, които съдържат оценката на съответствие със заложените емисионни норми в КР №50/2005 г.

През 2022 г. няма констатирани нарушения по отношение на определените в КР№50/2005 г. норми за допустими емисии  $\Pi$ <sup>O</sup> показатели серен диоксид, азотни оксиди, въглероден оксид и прах на всички сероочистващи инсталации.

- 7. С цел по-голяма публичност за гражданите от Общината поддръжка на информационно табло на автоматична измервателна контролираните имисиите на стойностите на станция  $3a$ замърсители: ТЕЦ Марица изток 2" ЕАД, поддържа собствена автоматична станция за контрол качеството на атмосферния въздух -АИС "Полски градец". Тя регистрира стойностите на серен диоксид, фини прахови частици (ФПЧ10) и азотни диоксиди в приземния атмосферен слой. На Автоматичната измервателна станция се поддържа стойностите на измерените информационно табло, показващо замърсители. Осъществен е пренос на данни в реално време от АИС "Полски Градец" до регионалния диспечерски пункт в РИОСВ - Стара Загора и централния диспечерски пункт в ИАОС - София.
- 8. Използване на най-добри налични техники в дейността на прадприятието с цел ограничаване замърсяването на атмосферния въздух и в съответствие с принципите на устойчивото развитие: Във връзка с Решение за изпълнение №2017/1442/ЕС на Комисията от 31 юли 2017 година за формулиране на заключения за най-добри налични техники (НДНТ) за големи горивни инсталации, съгласно Директива 2010/75/ЕС на Европейския парламент и на съвета в ИАОС е представена информация и доказателства за прилагане на най-добри налични техники (НДНТ), с искане за предоставяне на дерогация за замърсители серен диоксид (SO2) и живак (Hg).

Издадено е Решение № 50-Н0-И0-А5/2018 г. за актуализиране на комплексно разрешително № 50/2005 г. на "ТЕЦ МАРИЦА ИЗТОК 2" ЕАД. Решението се обжалва от Сдружение "За Земята - достъп до правосъдие". С определение № 252/17.06.2019 г. на Старозагорски административен съд, по искане на "ТЕЦ МАРИЦА ИЗТОК 2" ЕАД е допуснато предварително изпълнение Решение № 50-Н0-И0-А5/2018 г.

С предоставянето на дерогацията са въведени нови по-строги норми за допустими емисии (НДЕ/НДНТ-СЕН) за вредните вещества емитирани в атмосферния въздух при експлоатацията на Горивната инсталация за производство на електроенергия: за прах, серен диоксид (SO2), азотни оксиди (NOx) и въглероден оксид (CO). Въведени са НДЕ/НДНТ-СЕН за живак (Hg), хлороводород (HCI) и флуороводород (HF) и мониторинг на метали и неметали (As, Cd, Co, Cr, Cu, Mn, Ni, Pb, Sb, Se, Tl, V, Zn).

Като оператор на действаща инсталация, задължен да изпълни влязла в сила нормативна уредба по околна среда, Дружеството е поело задължението да изпълнява Инвестиционна програма за привеждане в 2017/1442/EC Решение № за изискванията на съответствие  $\mathbf{C}$ формулиране на заключения за НДНТ за големи горивни инсталации, чрез изпълнение на следните мерки:

#### СОИ 1/2 и СОИ 3/4 - Изпълнено:

- модел • подмяна на съществуващи дюзи HOB впръскови  $\mathbf c$ съвременни дюзи;
- монтаж на отражателни пръстени около стените на абсорберите;
- монтаж и пускане в работа на система за сулфитен анализатор.

СОИ 5/6 - Изпълнено:

- монтаж на отражателни пръстени около стените на абсорбера.
- подмяна на съществуващи впръскови дюзи  $\mathbf c$ HOB модел съвременни дюзи - подменени са част от дюзите;
- монтаж на нови компресори окисляващ въздух за подмяна на съществуващите въздушни вентилатори - Предстои стартиране на обществена поръчка

СОИ 7 и СОИ 8 - Изпълнено:

- впръскови модел • подмяна на съществуващи дюзи  $\mathbf{C}$ HOB съвременни дюзи;
- монтаж на отражателни пръстени около стените на абсорберите;
- монтаж на 5 (пето) дюзово ниво

След изпълнение на мерките са достигнати новите норми - над 97% степен на десулфуризация за СОИ 1/2, СОИ 3/4, СОИ 7, СОИ 8 и над 97.5 % за СОИ 5/6

### 9. Други мерки, изпълнени от дружеството с отношение към опазване на околната среда:

9.1. За ограничаване на вредното въздействие върху въздуха и водата, управлението на отпадъците и изменението на климата, се изпълняват следните екологични проекти:

Пълен инженеринг на газоплътна пещ на енергийни котли от 1 до 8:

Финализиран за ЕК №1, ЕК №2, ЕК №5, ЕК №6, ЕК №7 и ЕК №8). Пълният инженеринг на газоплътни пещи на ЕК №3 и ЕК №4 се изпълнява в момента.

- Пълен инженеринг на газова разпалваща инсталация на енергийни котли от 1 до 12:

Финализиран за ЕК №1, ЕК №2, ЕК №5, ЕК №6, ЕК №7, ЕК №8, ЕК №11 и ЕК №12. Изградена външна газопроводна мрежа и 5 бр. газорегулиращи пункта (ГРП) - ГРП 1, ГРП 3, ГРП 4, ГРП 7 и ГРП 8. Издадени са съответните разрешения за ползване от ДНСК. Планира се изграждането на газомазутна разпалваща инсталация на природен газ на ЕК №3, ЕК №4, ЕК №9, ЕК №10, и ГРП 2, ГРП 5 и ГРП 6 да се реализира по време на основните ремонти на ЕК №3, ЕК №4, ЕК №9, ЕК  $N<sub>2</sub>10$ 

Изграждането и въвеждането в експлоатация на газоразпалващи инсталации на енергийни котли от 1 до 12, вътрешна газопроводна мрежа и 8 броя газорегулиращи пунктове за енергийни блокове от 1 до 8 има за цел замяна на разпалващото гориво мазут с природен газ по време на пусковите операции на енергийните котли.

Мазутът ще остане като резервно, разпалващо гориво в случай на спряно подаване на природен газ. Реализирането на проекта ще доведе до повишаване ефективността на работа на дружеството и намаляване на негативното въздействие върху компонентите на околната среда. Ще допринесе за опазване живота и здравето на гражданите чрез редуциране на еквивалентното количество парникови газове, годишната емисия на прах, както и на количеството серен диоксид изпускано в атмосферния въздух

- Пълен инженеринг на ниско емисионни горелки на енергийни котли от 1 до 12: Реализиран за всички ЕК №№1÷12.

9.2. При проведена среща в МОСВ на 23.08.2022г., за обсъждане експлоатацията на ТЕЦ "МАРИЦА ИЗТОК 2" ЕАД, прилагането на най-добрите налични техники, ръководството на Дружеството се ангажира да предприеме и изпълни допълнителни мерки за подобряване качеството на атмосферния въздух. Мерките са описани и декларирани пред РИОСВ - гр. Стара Загора с "Програма на ТЕЦ "МАРИЦА ИЗТОК 2" ЕАД с набелязани мерки за намаляване на общите емисии SO<sub>2</sub> u npax"

9.3. Внедрена е система за управление на околната среда (EMS), сертифицирана съгласно EN ISO 14001:2015 от TÜV Rheinland Cert GmbH с област на приложение "Производство на електрическа енергия със сероочистващи инсталации на всички инсталирани енергоблокове и предоставяне на услуги - разполагаема мощност, първично и вторично регулиране и регулиране на напрежението".

В периода от 01.12. до 02.12.2022 г. успешно приключи втори надзорен одит за подновяване на сертификацията на СУОС на дружеството за доказване на съответствие с изисквания на стандарт ISO 14001:2015.

По време на одита не бяха констатирани несъответствия и не са направени препоръки за подобрение. Отчетено беше пълно съответствие на изградената СУОС съгласно изискванията на международния стандарт EN ISO 14001:2015. Дружеството доказа, че е внедрило и прилага ефикасна система за управление на околната среда за постигане на Политиката и целите по околна среда. Потвърдена е валидността на съществуващата сертификация.

#### Мерки за защита на населението

населението състоянието на "Информиране  $3a$ на Мярка атмосферния въздух и изпълнението на мерките, отбелязани в настоящия Отчет"

- След приемане от Общински съвет Раднево, отчетът ще се публикува на интернет страницата на община Раднево. Пускат се и публикации в местната преса по темата.

Мярка "Организиране и провеждане на зелени училища за децата от 1 до 12 клас".

- През 2022 г. деца от I до IV клас от II ОУ "Свети Паисий Хилендарски" са посетили зелено училище в Троянски Балкан, част от учениците от V - VII кл. - гр. Поморие, а друга част - гр. Чепеларе. По време на ваканцията 90 деца от същото училище са почивали в гр. Поморие по НП «Отново заедно»

- Деца от V - XI клас от СУ "Гео Милев" са почивали в гр. Несебър и в курорта Слънчев бряг по НП «Отново заедно».

#### Други мерки за защита на населението

И през 2022 г сред подрастващите в училищата на община Раднево са проведени редица здравни беседи срещу тютюнопушенето.

В населените места на Общината постепенно осветителните тела от уличното осветление се подменят с енергоспестяващо лед осветление.

### ВОДИ

Цел 1. Защита на населението от вредното въздействие на водите. Поддържане в добро хидротехническо състояние на язовирите, публична общинска собственост.

- Комисия, назначена със заповед на Кмета на Общината провежда проверки на язовирите, публична общинска собственост. Проследява се състоянието на язовирната стена, на основния изпускател и на преливника, както и проводимостта на речното корито на 500 м след язовирната стена. Следи се редовно нивото на водите в тези язовири. Същите проверки, в които е включен и представител от община Раднево се провеждат от Междуведомствена комисия, назначена със Заповед на Областия управител на област Стара Загора.
- При намалена проводимост на речните легла на територията на Общината извън регулационните граници на населените места. своевременно се подава информация към Областна администрация за проблема.
- През есента на 2022 г., съвместно с представители на други компетентни институции е проведена проверка, назначена от Областия управител на област Стара Загора, в която участват и наши представители, на състоянието на потенциално опасните участъци от реки **ИЗВЪН** регулационните граници на населените места в община Раднево.
- Басейнова  $\mathbf{C}$ дирекция 2022  $\Gamma$ . съвместно  $\prod$  pe<sub>3</sub> есента на «Източнобеломорски район» е извършена обстойна проверка на всички реки в регулационните линии на населените места на територията на община Раднево, като са идентифицирани проблемните участъци и са набелязани съответните мерки за реализиране през следващата година.
- Почистени са 1000 м от река Блатница в регулацията на гр. Раднево от блатна тревиста и храстова растителност. Тази превантивна мярка спомогна да се увеличи проводимостта на реката и да се намали риска от наводняване при високи води на ромския квартал "Кантона".
- През 2022 г. са извършени дейности по почистване и повишаване  $\bullet$ проводимостта на южния отводнителен канал в регулационните граници на с. Землен, община Раднево.
- Сазлийка около MOCT на проводимостта на p. Повишена  $\mathop{\rm e}\nolimits$ селскостопански път в землището на с. Знаменосец, община Раднево, като е направено и специално укрепване на подкопания бряг на реката до този мост.
- Служители на Общината участват в процеса на изготвяне на новите План за управление на речните басейни и План за управление на риска дирекция Басейнова разработвани наводнения, **OT OT** «Източнобеломорски район».

#### Цел 2. Опазване на водите

Новата пречиствателна станция за отпадни води работи и през 2022 г. През 2017 г. завърши строителството ѝ. На 05.07.2016 г. бе подписан договор за финансиране на "Интегриран воден проект за изграждане на ГПСОВ, гр. Раднево" - II фаза по Оперативна програма "Околна среда" 2014-2020 г., процедура за директно предоставяне на финансова помощ "Втора фаза на проекти за изграждане на ВиК инфраструктура, чието изпълнение е стартирало по ОПОС 2007-2013 г. Основната цел на проекта е изпълнена - подобряване качеството на предоставяните услуги за водоснабдяване, отвеждане и пречистване на отпадъчните води в гр. Раднево и повишаване качеството на живот на населението в региона чрез инвестиране в изграждане на Градска пречиствателна станция за отпадъчни води (ГПСОВ). Проектът бе приключен успешно. 03.05.2017 завършена и е в експлоатация  $\Gamma$ .  $O(T)$  $\Gamma \Pi \text{COB}$  e Пречиствателната станция е предадена за стопанисване на ВиК - Стара Загора.

• Ежедневно се правят анализи на водите на вход и изход на новата ГПСОВ - Раднево. Протоколите се съхраняват във ВиК - Раднево. Периодично се провеждат проверки от РИОСВ - Стара Загора, които вземат и независими проби от тези води.

### Цел 3. Изграждане на канализационна инфраструктура и подобряване на водоснабдяването с питейна вода в населените места.

- Периодично се провеждат проверки от РЗИ Стара Загора, които вземат независими проби от водоснабдителната мрежа за питейни води, както и от чешмите за обществено ползване на територията на Общината.
- През 2020 г. е разработен проект "Реконструкция на водопроводна мрежа на с. Полски градец, община Раднево - II етап". През 2021 г. е съгласуван с отговорните институции. Издадено е разрешение за строеж. Проведена е процедура по ЗОП и е избран изпълнител. Осигурено е външно финансиране. През 2022 г. започва реализация на СМР дейностите, които ще продължат и през 2023 г.
- През 2022 г е разработен и съгласуван проект "Реконструкция и доизграждане на водопроводна мрежа на с. Тополяне, община Раднево". Проведена е процедура по ЗОП и е избран изпълнител. През 2023 г ще се търсят външни източници за финансиране.

## **ОТПАДЪЦИ**

Стратегическа цел 1. Намаляване на вредното въздействие на отпадъците чрез предотвратяване образуването им и насърчаване на повторното им използване.

Подпрограма за предотвратяване образуването на отпадъци

• През 2021 г. Общината разработи нова Програмата за управление на отпадъците на територията на община Раднево с План за действие към нея за 2021 - 2028 г. Същата е в съответствие с Националния план за

управление на отпадъците 2021 - 2028 г. Приета е с Решение № 491/28.10.2021 г. на Общински съвет – Раднево. След обстоен преглен на Програмата през 2022 г. се стигна до заключението, че на този етап тя няма необходимост от актуализация.

- Сключен е предварителен договор с организация за оползотворяване за въвеждане на система за разделно събиране на ненужни дрехи, текстил и обувки със специализирани контейнери.
- електронни услуги за предоставени на Увеличава се делът населението и бизнеса в Общинска администрация - Раднево, което води до допълнително предотвратени отпадъци - офис хартия, консумативи и др.
- Съгласно нормативните изисквания са изпратени отчети до община Стара Загора - община, на чиято територия е Регионалното депо, което се използва и от община Раднево, относно количествата събрани битови и строителни отпадъци на територията на Общината. Данните се предоставят от Общинско предприятие "Комунална дейност и инфраструктурата" организациите  $\overline{10}$  $\mathbf{M}$ на поддръжка оползотворяване, с които община Раднево е сключила договори. Информация за генерираните битови отпадъци е подадена и до НСИ, а за третираните биоотпадъци до ИАОС.
- Попълват се и се изпращат въпросници до МОСВ, НСОРБ, АСЕКОБ и РИОСВ - гр. Стара Загора относно системата за управление на отпадъците на територията на Общината.
- С цел обезвреждане на твърди офис отпадъци (тонер касети) генерирани от община Раднево, същите се събират разделно и се съхраняват по такъв начин, че значителна част от тях се използват от фирмата, с която общината сключва договор, за повторно зареждане.

Стратегическа цел 2. Увеличаване на количествата рециклирани и оползотворени отпадъци.

Подпрограма за достигане на целите за подготовка за повторна употреба и за рециклиране на битовите отпадъци и Подпрограма за управление на опаковките и отпадъците от опаковки

Непрекъснато се актуализира и усъвършенства изградената система за разделно събиране на отпадъци от опаковки в цветни контейнери, в резултат на сключен договор през 2017 г с «Екопак България» АД. В град Раднево има 29 точки със съдове за разделно събиране на отпадъци от опаковки, предоставени от "Екопак България" АД, а в с. Трояново 2 такива точки. По искане на община Раднево в три от точките в центъра на града са поставени допълнителни контейнери за хартия. При генериране на по-големи количества опаковки от страна на населението, Общината осигурява директно обслужване от страна на подизпълнителя на Екопак.

- По данни на "Екопак България" АД за 2022 г. са събрани разделно следните видове отпадъци от опаковки - хартия - 4 366 кг, пластмаса и метални опаковки - 2 746 кг. и стъкло - 4 140 кг. За сравнение през 2021 г са събрани: хартия – 4 635 кг, пластмаса и метални опаковки – 2 752 кг. и стъкло - 4 260 кг. Видно е леко понижаване на събраните отпадъци при хартията и стъклото и почти същото ниво - при пластмасовите и метални опаковки.
- От страна на община Раднево непрекъснато се осъществява контрол върху системата за разделно събиране на отпадъци от опаковки.
- През 2021 г. Общината изгради площадка за безвъзмездно предаване на разделно събрани отпадъци от домакинствата на територията на община Раднево. През 2022 г на площадката се събират допълнително разделно събрани отпадъци, които ще се предават за рециклиране. Тази ключова дейност в областта на управление на отпадъците е залегнала в националната нормативна база и с реализирането и ще се постигне покачествена околна среда.
- Проучени са възможностите за въвеждане на сепариране на битовите отпадъци, генерирани на територията на община Раднево, съвместно с община Гълъбово. Изготвен е и е сключен договор за съвместна работа в това направление между двете общини. Сепариращата инсталация е изградена от община Гълъбово до Претоварна станция Гълъбово. Така негодния за рециклиране отпадък ще постъпва в Претоварната станция, което е изключителрно икономичен вариант. Предстои избор на оператор на сепариращата система.
- В сградата на Общинска администрация Раднево са позиционирани съдове за разделно събиране на пластмасови и хартиени отпадъци, които в последствие се събират в най-близката точка на специализираните контейнери на "Екопак България" АД. Същата система е въведена и в административната сграда на "Мини Марица Изток" ЕАД в гр. Раднево. В част от училищата в гр. Раднево също има такова разделно събиране.

събиране целите  $3a$ И постигане Ha разделно Подпрограма  $3a$ биоразградимите битови отпадъци в т.ч. за биоотпадъците

Продължава оптимизирането на цялостна система за разделно събиране и компостиране на зелените биоотпадъци в Общината. Зелените отпадъци и падналите листа през есента от общински площи се събират разделно. Клоните от санитарната сеч на общинската дълготрайна растителност също се събират отделно.

- През 2022 г продължават дейностите на площадката за биологично третиране на биоразградими отпадъци от растителен произход за нуждите на община Раднево. Зелените отпадъци се транспортират там за последващо третиране. Оформени са компостни редове. Към края на годината има готов, но неохарактеризиран компост - 80,00 тона. Продуктът впоследствие се използва за общински нужди.
- За цялата година на площадката са събрани общо 176 т. биоразградими шредирани) 176  $\overline{M}$  $T$ (компостирани отпадъци. Третирани ca биоразградими отпадъци.
- Към края на 2022 г. Общината има изградена, добре работеща система за биоразградими отпадъците на територията на гр. Раднево, която включва всички изискуеми елементи по нормативна база. На откритата площадка за компостиране на зелени биоразградими отпадъци за нуждите на община Раднево постъпват такива отпадъци не само от поддръжката на общинската зелена система, но и градински отпадъци от частни имоти и фирми. Закупените 16 бр. контейнери с вместимост 4  $m<sup>3</sup>$ и позиционирани в районите с къщи с дворове в гр. Раднево, вкл. и кв. Гипсово, се използват активно от населението, като се обслужват от Общинското предприятие "Комунална дейност и поддръжка на инфраструктурата". Периодично пълните контейнери се транспортират до откритата площадка за компостиране за нуждите на община Раднево. Приетите едри отпадъци се третират предварително със закупената от Общината дробилка. Оформени са компостни редове, които периодично се обръщат с челния товарач, предназначен специално за системата за биоразградими отпадъци.

#### Подпрограма с мерки за управление на масово разпространени отпадъци

- През 2021 г. община Раднево реализира важен проект в областта на  $\bullet$ управление на отпадъците. На територията на Общинско предприятие "Комунална дейност и поддръжка на инфраструктурата" град Раднево (ОПКДПИ) беше изградена площадка за безвъзмездно предаване на разделно събрани отпадъци от домакинствата. На нея жителите на Общината могат да предават безвъзмездно едрогабаритни отпадъци, излязло от употреба електронно и електрическо оборудване, негодни за употреба батерии и акумулатори; лекарствени продукти с изтекъл срок на годност; хартиени и картонени опаковки, хартия и картон; бои, лепила, лакове, перилни и почистващи препарати и др. Отпадъците временно се съхраняват на нея, след което се предават за последващо третиране на организации по оползотворяване или специализирани фирми за обезвреждане, с които Общината има сключени договори. За 2022 г. са предадени от граждани около 800 кг. излязло от употреба електронно и електрическо оборудване.
- фирма "Софтрейд", подизпълнител рамките на 2022 г на  $\mathbf{B}$  $\bullet$ организациите по оползатваряване на излязло от употреба електрическо

и електронно оборудване (ИУЕЕО) и негодни за употреба батерии и акумулатори (НУБА), с които Общината е сключила договор, събра следните количества отпадъци:

- ИУЕЕО от физически и юридически лица в Общината 54 721,200 KГ.
- НУБА от физически и юридически лица в Общината 305,200 кг.

За сравнение през 2021 г тези количества са както следва:

- ИУЕЕО от физически и юридически лица в Общината 74 570, 200 KГ.
- НУБА от физически и юридически лица в Общината 396,000 кг.
- Сключен е договор с «Балбок Инженеринг» АД за разделно събиране на опасни отпадъци от домакинствата в мобилни събирателни пунктове. Организирани са акции през м. май и м. ноември 2022 г., предшествани от кампании за тях. Събрани са общо 57,400 кг. опасни отпадъци от домакинствата. През 2021 г. са събрани общо 233 кг. такива отпадъци.
- През 2022 г. Общината сключи договор с фирма, разполагаща с лицензирана площадка за събиране на излезли от употреба гуми на територията на Общината, извън определените пунктове за смяната им.

### Подпрограма за достигане на целите за рециклиране и оползотворяване на строителни отпадъци и отпадъци от разрушаване на сгради

- При предстояща дейност, свързана с отделяне на СООРС и когато ще се извършва депониране, фирмата или физическото лице подава молба до Регионалното сдружение за управление на отпадъците за издаване на разрешително за депониране на Регионално депо Стара Загора, в което са указани и количествата отпадъци. Преди издаване разрешително от страна на община Стара Загора се отправя допитване до Общината, на чиято територия са генерирани тези отпадъци - за становище. Община Раднево редовно съдейства на община Стара Загора, като изготвя такива становища.
- За строителните отпадъци, генерирани от ремонти в домакинствата в  $\bullet$ община Раднево има изградена система, като Общината предоставя на жителите контейнери с вместимост 4 м<sup>3</sup>, които в последствие се извозват за депониране в Регионалната система за управление на отпадъците -Стара Загора. В тази връзка през 2022 г. са издадени 119 бр. разрешения и са обслужени 130 контейнера.
- Към проекти за строителни обекти над определени параметри в  $\bullet$ Общината постъпват ПУСО, които след разглеждане се заверяват. След реализиране на проекта, се проследява изпълнението на този план, като рециклиране И съобразява на целите за ce изпълнението оползотворяване на строителните отпадъци, съгласно нормативната база.
- През 2022 г е закупен нов контейнеровоз за обслужване на контейнерите в системите за разделно събиране на строителните и биоразградимите отпадъци на територията на Общината.
- Съгласно изискванията на Наредбата за управление на строителните отпадъци и за влагане на рециклирани строителни материали, от 2019 г, община Раднево ежемесечно представя информация към РИОСВ -Стара Загора за издадените през предходния месец разрешения за строеж или заповеди за премахване на строеж на територията на Общината.
- През 2022 г Общината започна проучване за изграждане на площака за рециклиране и подготовка за повторна употреба на строителни отпадъци.

### Стратегическа цел 3. Намаляване на количествата и на риска от депонираните битови отпадъци и други.

### Подпрограма за намаляване на количествата и на риска от депонираните отпадъци

- През 2022 г. продължава да се провежда следексплоатационен мониторинг на закритото и рекултивирано общинско депо. Проследяват се компонентите води, почви, газови емисии и слягането на тялото на депото. За получените резултати се уведомяват компетентните органи -Басейнова дирекция - Пловдив и РИОСВ - Стара Загора.
- През 2022 г. сметосъбирането и сметоизвозването се извършват от  $\bullet$ Общинското предприятие «Комунална дейност и поддръжка на инфраструктурата», като системата непрекъснато се оптимизира. Сметосъбиращите автомобили на Общината извозиха 5 889,870 тона отпадък генериран от територията на Общината.
- През отчетната година, след проведена процедура по ЗОП, е закупен нов сметосъбиращ автомобил за обслужване на системата за сметосъбиране и сметоизвозване на територията на Общината.
- През изтеклата година продължава транспортиране на отпадъците в Регионалната система за управление на отпадъците - Стара Загора - за обезвреждане, като 585 курса сметосъбиращите автомобили извозиха директно до Регионалната система за управление на отпадъците - Стара Загора с 3 894,880 т. отпадък, и 299 курса с 1 994,990 т. отпадък - до Претоварна станция - Гълъбово.
- Склада за съхранение на негодни за употреба пестициди в кв. Гипсово се поддържа в добро състояние.
- Ежедневно служителите от звено «Чистота» проверяват в града, а кметовете на селата, в поверените им населени места от Общината, за нерегламентирано изхвърляне на отпадъци. Ежемесечно, ако има такива локални замърсявания, се почистват от фирмата, с която Общината е

сключила договор за поддръжка на местата за обществено ползване. През 2022 г. с над 115 броя машиносмени беше извършено почистване на нерегламентирани сметища и замърсявания на територията на Общината с комбиниран багер и самосвал.

- След проведена обществена поръчка в Общината е доставен нов телескопичен челен товарач с прикачен инвентар. Новата техника е закупена с натрупаните отчисления, изисквани при депониране на отпадъци в съответствие със Закона за управление на отпадъците, и е от важно значение за поддържането на чистотата и управлението на отпадъците в Община Раднево.
- През 2021 г. започна изграждането на система от подземни контейнери на територията на гр. Раднево. Като втори етап през изтеклата година са реализирани 7 такива съоръжения.

#### Информационни и други мерки

- През 2022 г. община Раднево продължава участието си в дейностите на "Регионално сдружение за управление на отпадъците - Регион Стара Загора".
- През 2022 г. в местната преса са публикувани статии, информиращи  $\bullet$ обществеността по въпроси, касаещи проблемите и резултатите в областта на управление на отпадъците.
- На интернет страницата на община Раднево също се публикуват материали, популяризиращи управлението на отпадъците в Общината.
- В началото на отчетната година е подготвена информационна брошура за местоположението, дейността, видовете отпадъци за приемане и др. за площадката за безвъзмездно предаване на разделно събрани отпадъци от Раднево, която територията на община e домакинствата на разпространена сред жителите на община Раднево.
- Изготвеният отчет по Програма за управление на отпадъците на територията на община Раднево 2021 - 2028 г., след приемането му от Общински съвет Раднево, ще се публикува на интернет страницата на Обшината.

# ЗЕМИ, ПОЧВИ И НАРУШЕНИ ТЕРЕНИ

#### Цел 1. Опазване на земи, почви и рекултивация на нарушени терени

- Залесяване и озеленяване на общински терени. На територията на едроразмерни,  $200$   $6p.$ около 100 бp. Общината ca засадени малоразмерни фиданки и над 300 бр. храсти.
- При реализацията на проекти за реконструкция и рехабилитация на  $\bullet$ водопроводни мрежи или при други строителни дейности, хумусните

ресурси, генерирани при СМР дейностите се съхраняват отделно и след това се връщат при възстановяване на терените, откъдето са взети.

- Облагородени са част от общинските площи пред дворовете на жителите в селата. Площ 1 дка.
- През отчетната година от страна на "Мини Марица Изток" ЕАД не е извършена техническа или биологична рекултивация на територията на рудниците.

# ШУМОВО НАТОВАРВАНЕ НА ГРАДСКАТА СРЕДА

При реализиране на проект за основен ремонт на път II - 57 в частта му до гр. Раднево е изградена шумозаглушителна стена по протежение на целия град, която се поддържа от Агенция "Пътна инфраструктура".

# ЗЕЛЕНИ СИСТЕМИ И ЗАЩИТЕНИ ТЕРИТОРИИ

### Цел 1. Опазване и подържане на биологичното разнообразие и зелените системи на територията на Общината

- В община Раднево се осъществява превантивен и последващ контрол  $\bullet$ чрез инструментите на процедурите по ОВОС и Екологична оценка по прилагане на европейската екологична мрежа «Натура 2000» на местно ниво.
- Ежегодно в населените места се предприемат мерки по поддръжка на парковете в населените места - зацветяване, поливане, окопаване, окастряне на клони от общинските дървета, оформяне на храсти.
- През 2022 г. в рамките на проекти: «Възстановяване и облагородяване на детска площадка и зона за отдих в с. Сърнево» и "Уроци, почивка и игра под зелената асма", реализирани съответно от кметство с. Сърнево и ОУ «Поп Минчо» с. Коларово, община Раднево, по Национална кампания "За чиста околна среда - 2022", "Обичам природата - и аз участвам", финансирани от ПУДООС, бяха засадени 60 дръвчета, 20 бр. храсти и над 100 бр. цветя в общинските имоти, включени в проектите.
- През лятото на 2022 г. се реализира зацветяване на гр. Раднево. Засадени са над 7 000 бр. цветя. Обхванати са зелените площи пред Общинска администрация, площад "Коста Рашев", комплекс "Желязков" и парк "Алеята". Растенията, от които са оформени на пъстрите композиции, са роза, бегония, копривка, тагетес, цинерария, катарантус и др. Грижите за тях продължиха през цялата година.
- През 2022 г се поддържат многогодишните цветя, дървета и храсти, засадени по проект «Благоустрояване на градски парк в гр. Раднево»,

който е реализиран през 2021 г. Допълнително през настоящата година тази растителност в парка е допълнена с нови композиции от рози, пампаска трева и гаура.

- Служители към Общинска администрация участват в комисията, назначена от Директора на РИОСВ - Стара Загора по чл. 10, ал. 5 от Закона за лечебните растения.
- Съвместно с РУ Раднево се следи и се упражнява контрол върху ползването на лечебни растения от земи, гори и водни площи, общинска собственост.
- С цел повишаване и подобряване на превантивната дейност за недопускане на пожари в горски територии и земеделски земи ежегодно се издава заповед на Кмета на Общината. Заповедта се връчва срещу подпис на всички арендатори на земи на територията на община Раднево, публикува се на общественодостъпни места във всички населени места и на интернет страницата на Общината. РС ПБЗН -Раднево следи за изпълнение на заповедта.
- Във всяко населено място в община Раднево, към кметствата, има сформирана група доброволци за гасене на пожари, които реагират при такива ситуации, вкл. и при пожари в горски, крайречни територии и др.
- Извършва се санитарна сеч и оформяне короните на дърветата на дълготрайната растителност на територията на град Раднево и селата в Общината. Подрязват се изсъхналите клони на дърветата, като отново се обръща внимание на постъпилите в общината жалби и сигнали на граждани. От комисия, назначена със заповед на Кмета на Общината са извършени на място над 160 проверки по заявления и сигнали на граждани за отсичане на сухи и опасни дървета, и за намаляване короните на общинската дълготрайна растителност. За 2022 г. са издадени 140 бр. разрешителни.
- В съответствие с изискванията на Закона за горите при транспортиране на дървен материал от частни, държавни и общински територии, извън горски фонд, добитата дървесина се маркира и придружава от електронен превозен билет, издаден от Общитата. За 2022 г. еколозите в община Раднево са издали 597 бр. такива билети.
- Извършва се дезакаризация на територията на Общината. Двукратно са обработени през пролетта и веднъж през есента всички детски заведения на територията на Общината, както и 242 168 кв. м. площи за обществено ползване в гр. Раднево (централен парк, парк «Димитър Благоев», кв. Кантона, стадиона, ул. «Георги Димитров», центъра за рехабилитация, както и междублокови пространства, територии от кв. "Гаров" и кв. "Гипсово").
- През месеците май, юни, септември 2022 г са третирани срещу гризачи 150 бр. шахти от градската канализация. Дератизирани са Общинския център за култура "Нончо Воденичаров", домашния социален патронаж,

сградата на общинска администрация и къщата на "Гео Милев" в град Раднево.

• Дезинфекцирани са пясъчниците на 15 детски площадки за обществено ползване в град Раднево с обща площ 297 кв.м.

# ИНСТИТУЦИОНАЛНИ МЕРКИ

### Цел 1. По-широко участие на обществеността в решаване на проблемите на околната среда

- обществеността ce Обшината на • Чрез интернет страницата на предоставя актуална информация, свързана със състоянието на околната среда, предстоящи и проведени екологични събития и мероприятия.
- На таблата пред централния вход и пред информационния център на Общинска администрация - Раднево стават обществено достояние обявления и съобщения в тази област.
- работи съвместно  $\mathbf{C}$ • Общината поддържа сътрудничество И неправителствени екологични организации в региона.
- Изготвяни са експертни становища и съдействие по конкретни проблеми, свързани с опазване на околната среда.
- Извършени са проверки и се предприемат действия по сигнали и жалби на граждани, касаещи екологични проблеми. В резултат на отговорното отношение към всяко постъпило заявление, жалба или сигнал все повече граждани се обръщат за съдействие към Общинската администрация по въпроси, свързани с опазването на околната среда.
- Заедно с всички училища и детски заведения в Общината бе отбелязан Денят на Земята 22 април с конкурси и изложба, а с третокласниците от гр. Раднево - и с уроци на открито в Тополянската гора.
- През 2022 г. се отбеляза още една важна дата от екологичния календар годишнина от подписване на Рамсарската конвенция. В тази връзка община Раднево съвместно с неправителствената организация "Зелени Балкани" организираха урок на открито с ученици в близка защитена зона - язовир "Розов кладенец".
- В началото на октомври бе отбелязан и Световния ден на птиците. Инициативата бе проведена на язовир Раднево от община Раднево, съвместно със СНЦ "Зелени Балкани" и екоклуба от II ОУ "Св. П. Хилендарски" - гр. Раднево.
- През месец декември 2022 г. на част от старите дървета в градския парк на гр. Раднево бяха монтирани къщички за птици, изработени от учениците от екоклуба от II ОУ "Св. П. Хилендарски" - гр. Раднево.
- Програмата за опазване на околната среда с период на действие  $2021 -$ 2028 г., и Програмата за управление на отпадъците на територията на

община Раднево 2021 - 2028 г., след приемането им от Общински съвет - Раднево, са публикувани на интернет страницата на Общината

• Отчетът за 2022 г за изпълнение на мерките по Програмата за опазване на околната среда, след приемането му от Общински съвет - Раднево, ще бъде публикуван на интернет страницата на Общината

### Цел 2. Повишаване капацитета на общинските служители по въпросите за управление на отпадъците и опазване на околната среда

• Непрекъснато се повишава капацитета на общинските служители по въпросите за управление на отпадъците и опазване на околната среда чрез участие в семинари, обучения и своевременно запознаване с найновите нормативни изисквания и технологии в тази област.

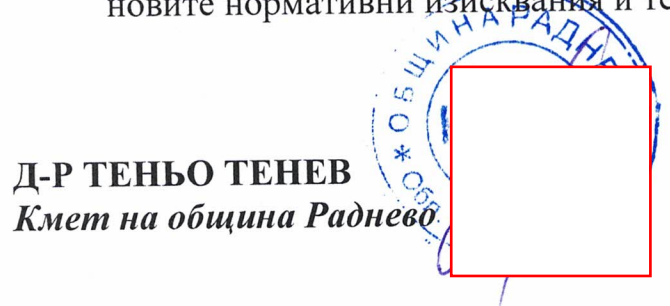